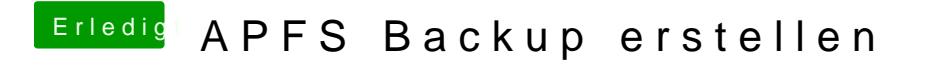

Beitrag von ResEdit vom 11. Oktober 2019, 21:28

## [Zitat von kolu](https://www.hackintosh-forum.de/forum/thread/42600-apfs-backup-erstellen/?postID=504089#post504089)tshan

Hier ist meine Lösung:

[https://www.tenforums.com/soft &bootable-r](https://www.tenforums.com/software-apps/27180-windows-10-recovery-tools-bootable-rescue-disk.html)escue-disk.html

Du hast auf einen Thread mit rund 150 Seiten (!!!) verlinkt (ganz a Warnung, dass einige Quellen der Software unseriös sind, OK, ist halt f jetzt alosoeine Lösung. Darf ich mal ganz höflich fragen, wie die denn so bei ausschaut? Wie realisierst du das denn so? Bootest du in Windows Festplatte und ziehst dann eine Blockkopie von der M.2? Bitte erwarte nich 150 Seiten reinziehe. Wenn du hier so eine Quelle postest (und das als nehme ich das zuerst einmal sehr ernst. Deshalb meine Frage, wie das de abläuft, was da für ein Container erstellt wird (zu was der kompatibel ode was ich brauche, um den wieder zurück auf die M.2 zu spiegeln. Herzlichen I

## Weiter oben wird gefragt:

Deshalb noch mal die Frage vom TE: Kann ich tatsächlich via CCC die kompl EFI klonen ? Wäre es echt eine 1:1 Kopie die ich schnell einbauen und gewo

Ich habe exakt dies noch nicht geschafft. Und auch dein Konzeptdmeit der 2. sich dann im Zweifelsfall "mal eben" wechseln lässt, funzt nichs (jedenf hängt mit den UUIDs zusammen, die dafür sorgeSnichdelabseitwskesenmptolincehneten im System greifen, und dann alles neu frei gegleebdeenr Whearidle-Ancornowusnst. und viele andere Sachen aus dem Schlüsselbund. Das diste Scancth Arbeit in uchdt wert. Denn Warum überhaupt einen Schlüsselbund aufwememdeg smich Zewneifelfall dann do nichts dazu beiträgt, um aus dem Schlamommansmeend?raus zu

Apple weiss das und bietet den Schlüsselbund in der iCloud an. Mit Zw dazu gehört. Danke fürs Gespräch.

Das Thema ist Mega-interessant und ich bleibe da gerne dran.